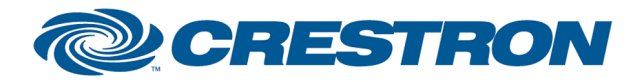

# Partner: Canon Model: LV-7375 Device Type: Video Projector

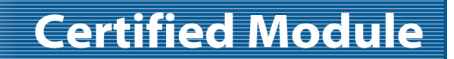

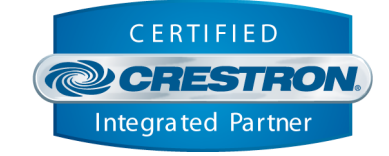

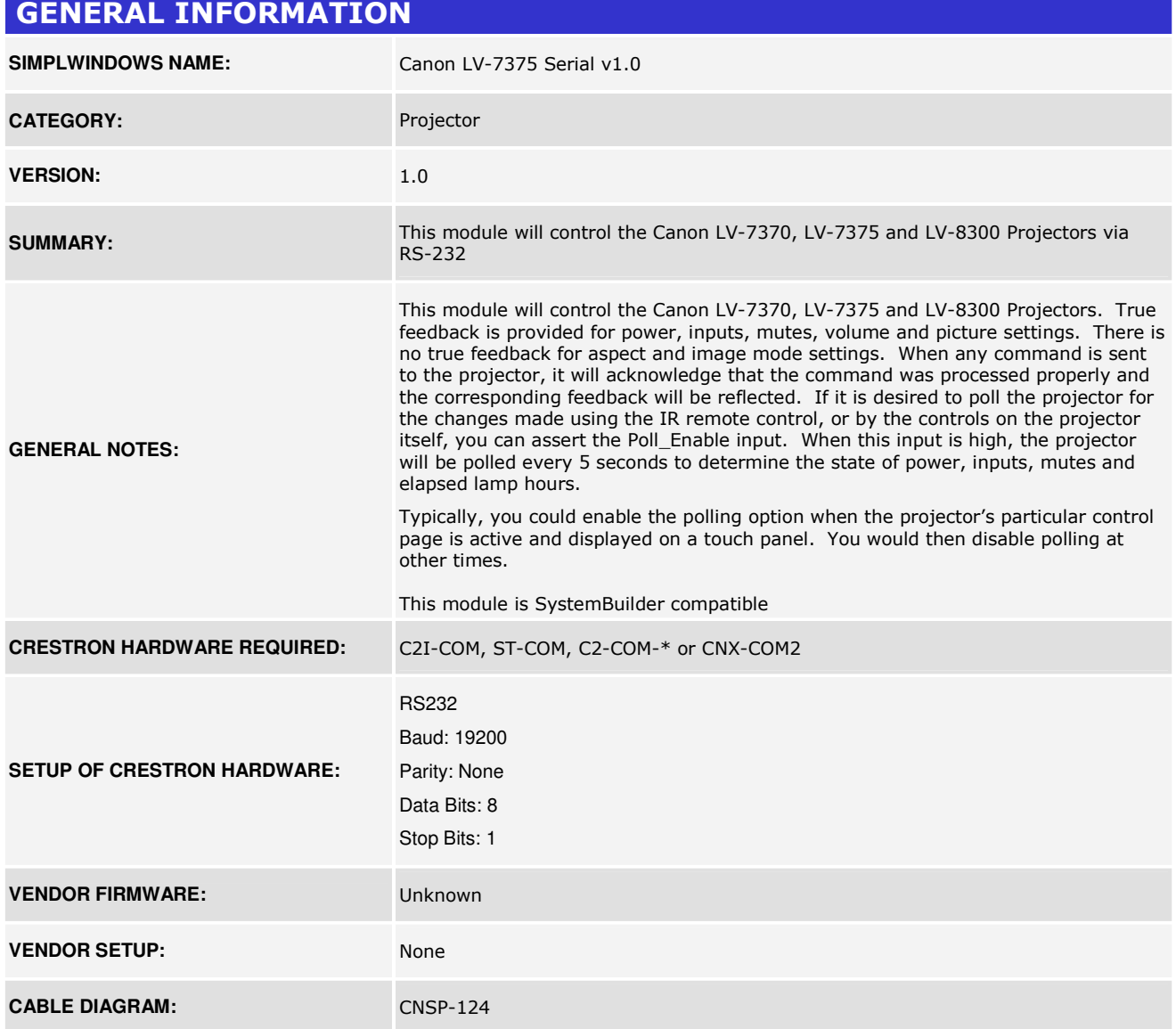

www.crestron.com Crestron Certified Integrated Partner Modules can be found archived on our website in the Design Center. For more information please contact our<br>Technical Sales Department at techsales@crestron.com. The information contain

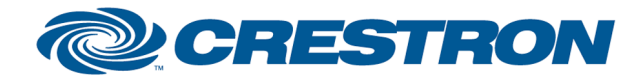

# **Certified Module**

# Partner: Canon Model: LV-7375 Device Type: Video Projector

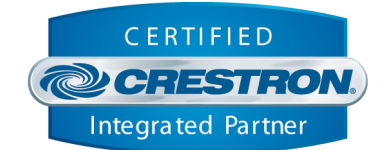

Rean View of Connector Rear Mew of Connector **CNSP-124** ○ O Õ ⊙ ⊛ ◈ ℗ ℗ ලිගි Rx ⊙ ⊘ Rx ≸<br>5 ٧ ⊚ Tx Тx ◉ ◉ G G ⊕ ⊕ ⊚ ◉  $(5)$ (5) Ω 9 Pin Female 9 Pln Female

#### CONTROL:

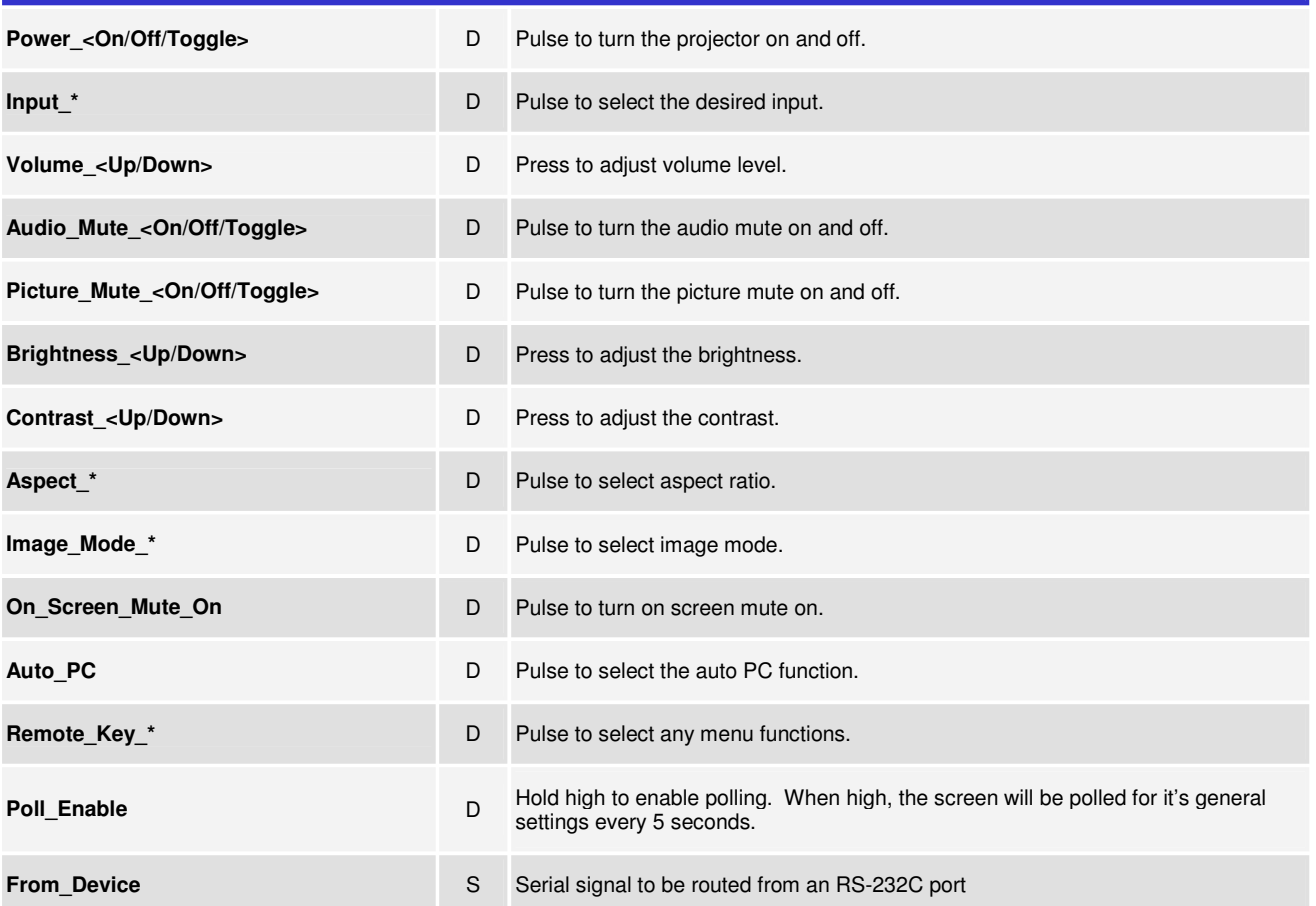

www.crestron.com Crestron Certified Integrated Partner Modules can be found archived on our website in the Design Center. For more information please contact our Technical Sales Department at techsales@crestron.com. The information contain

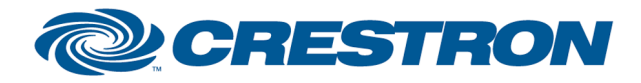

# Partner: Canon Model: LV-7375 Device Type: Video Projector

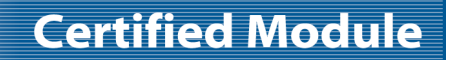

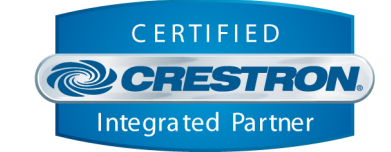

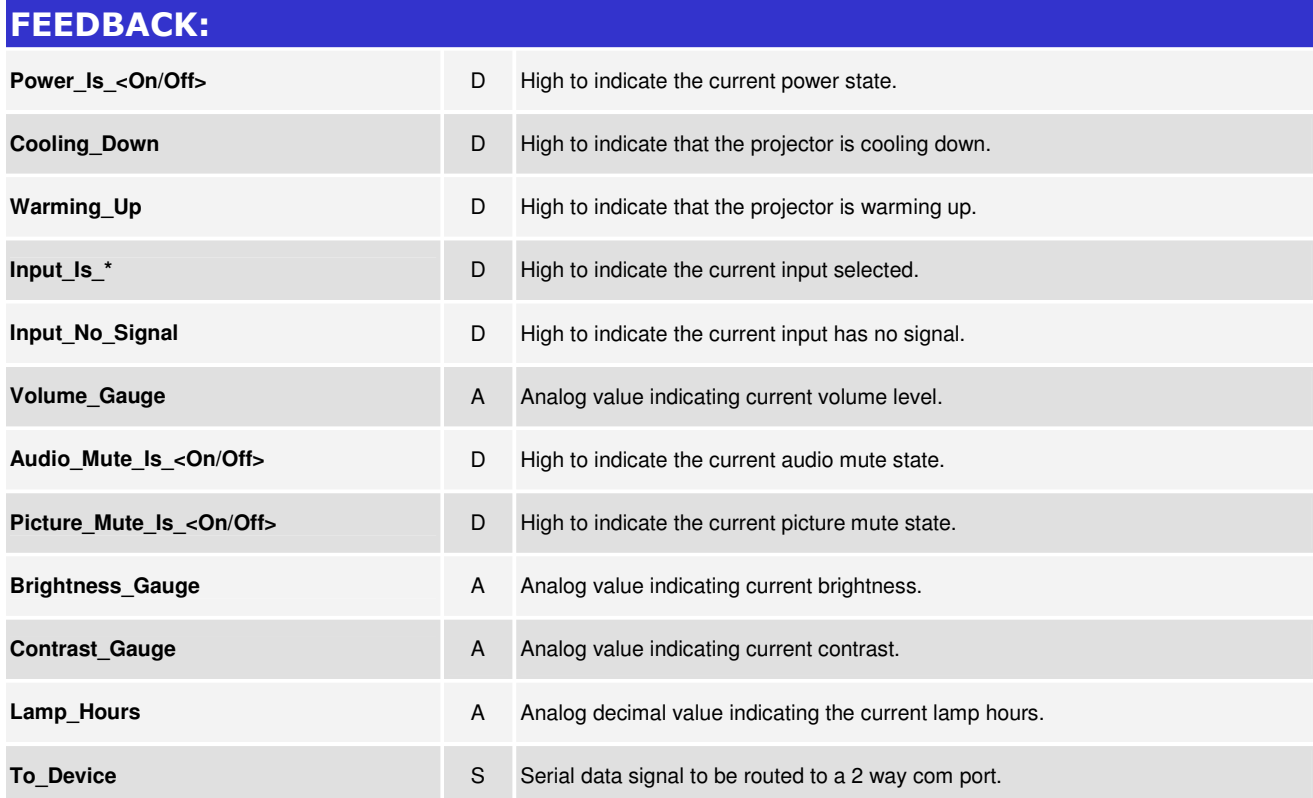

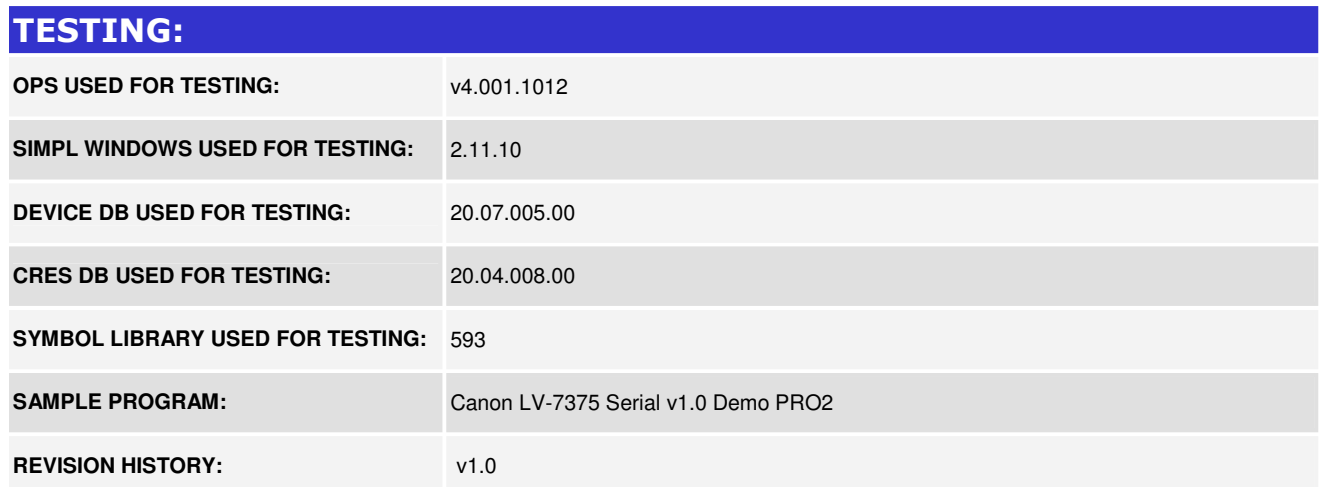

www.crestron.com Crestron Certified Integrated Partner Modules can be found archived on our website in the Design Center. For more information please contact our<br>Technical Sales Department at techsales@crestron.com. The information contain